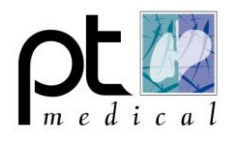

## **Verkorte Handleiding Spirotrac**

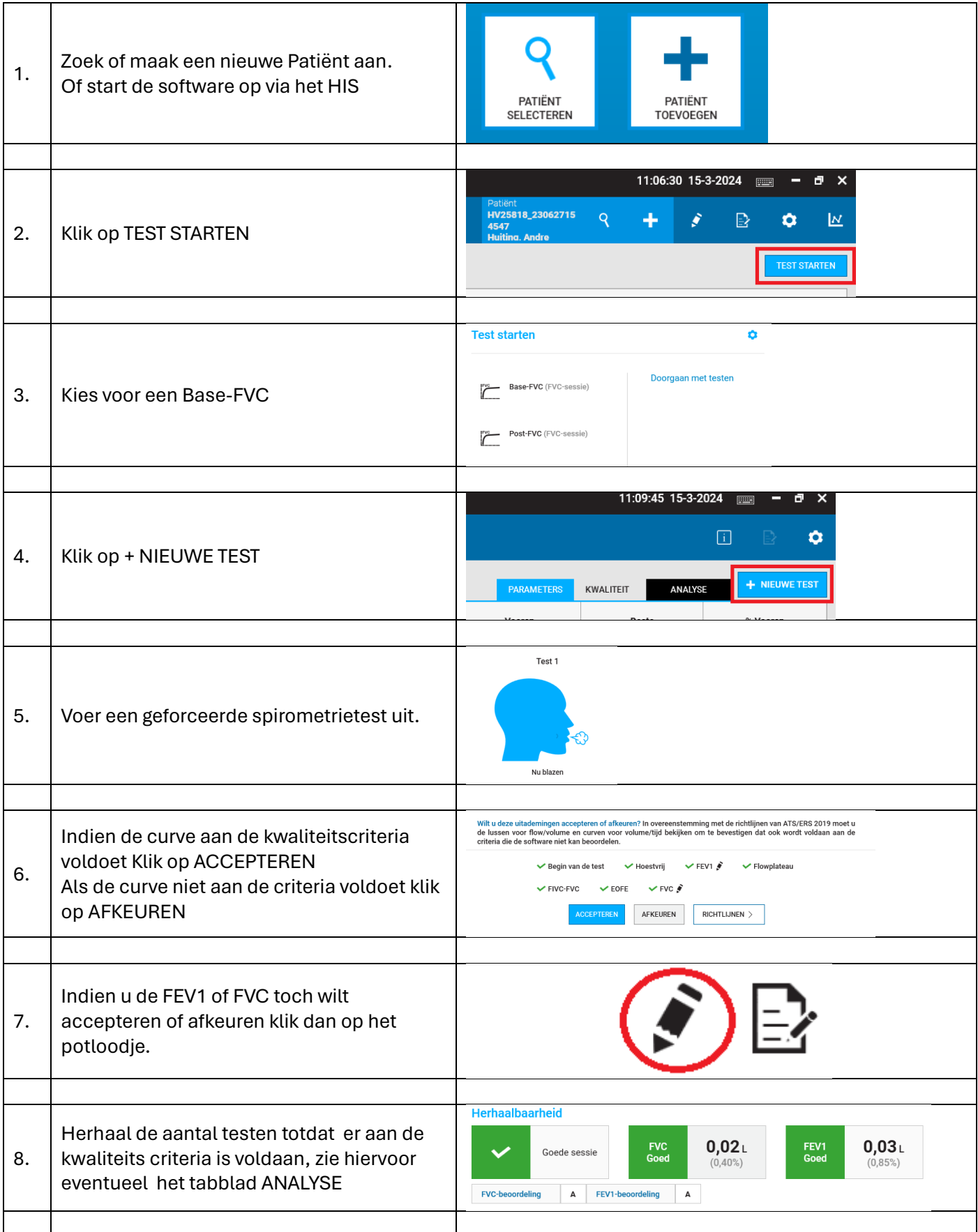

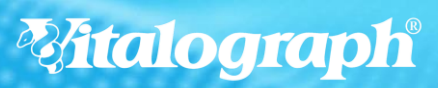

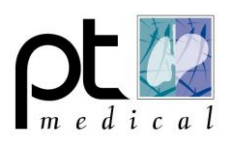

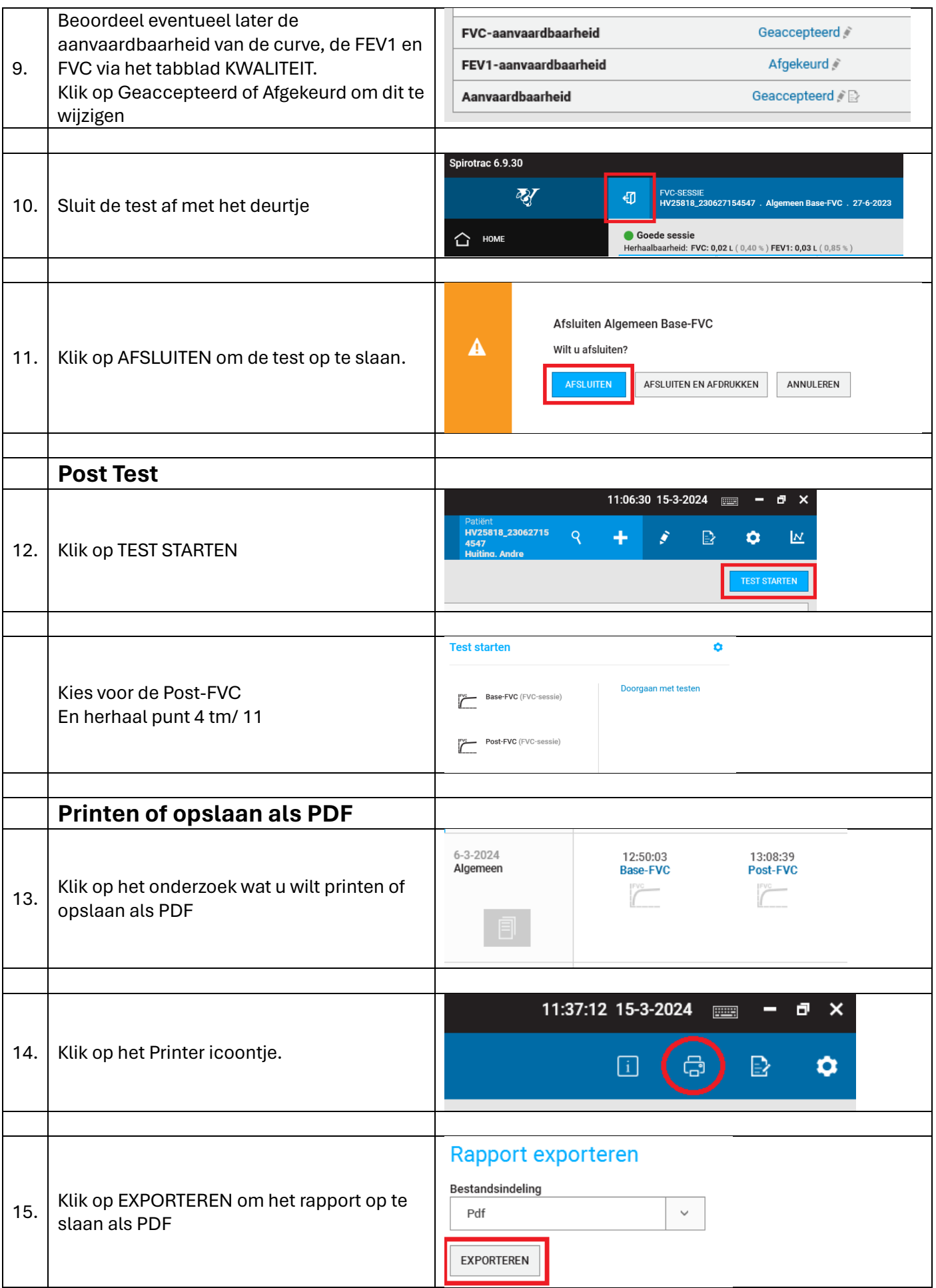

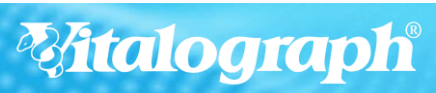

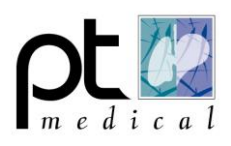

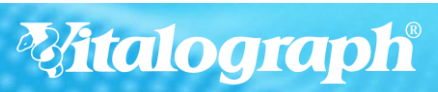